## **Table of Contents**

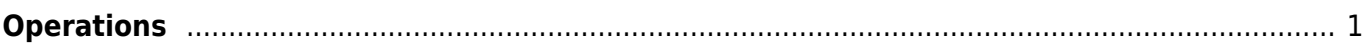

## <span id="page-2-0"></span>**Operations**

Pages in this namespace:

B

[backup](https://esgr.in/wiki/operations/backup)

F

- [file\\_operations](https://esgr.in/wiki/operations/file_operations)
- [file\\_permissions](https://esgr.in/wiki/operations/file_permissions)

L

- Idap
- [lvm](https://esgr.in/wiki/operations/lvm)

R

• [raid](https://esgr.in/wiki/operations/raid)

T

• [transfer](https://esgr.in/wiki/operations/transfer)

From: <https://esgr.in/wiki/> - **eSGR Documentation**

Permanent link: **<https://esgr.in/wiki/operations>**

Last update: **2017/03/30 07:48**

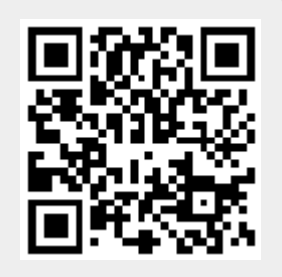